$\frac{1}{1}$  $2<sub>l</sub>$ 新规打新是不需要冻结资金的,所以不管有几只新股,统统都打!另外一定要按照  $10$  $\infty$  5000

**如何申购恒腾网络股票--如何打新股操作流程-股识吧**

 $3 \sim 3$ 

10:30-11:20 14:00-14:40;

分别为:11:06、11:16、11:23、13:27、13:37、13:53、13:57、14:03、14:27、14:37、 14:39、14:53。  $4<sub>1</sub>$ 

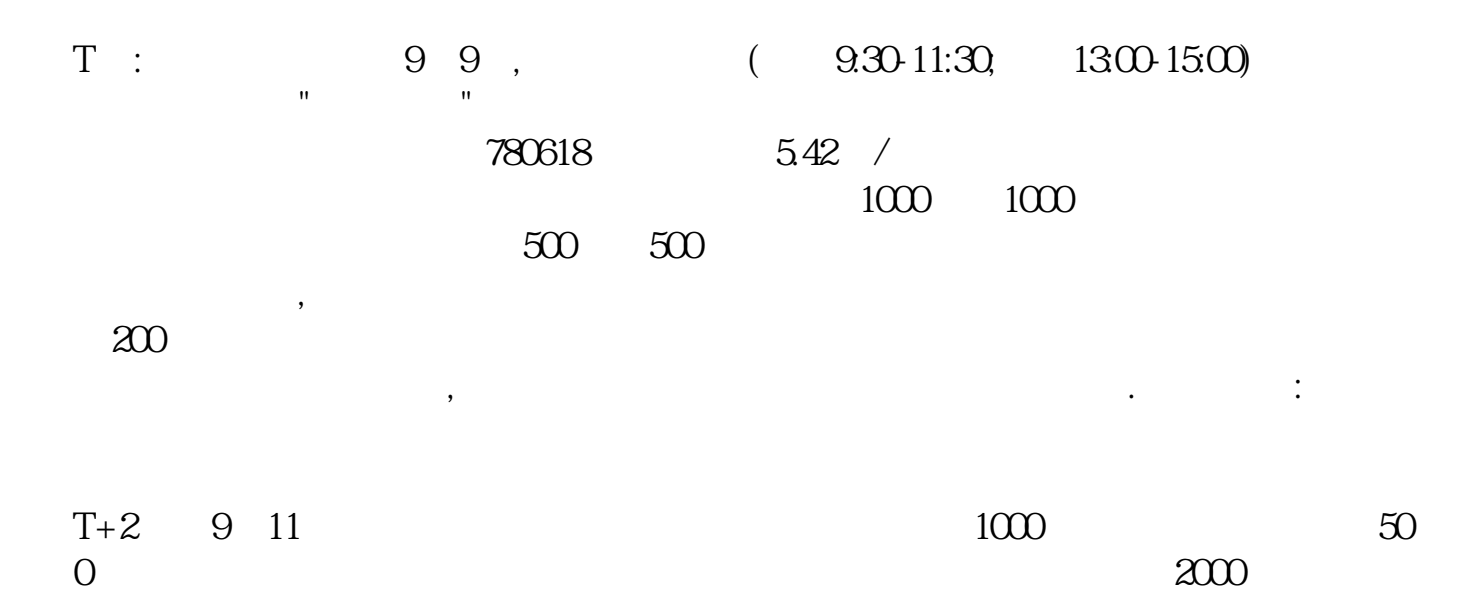

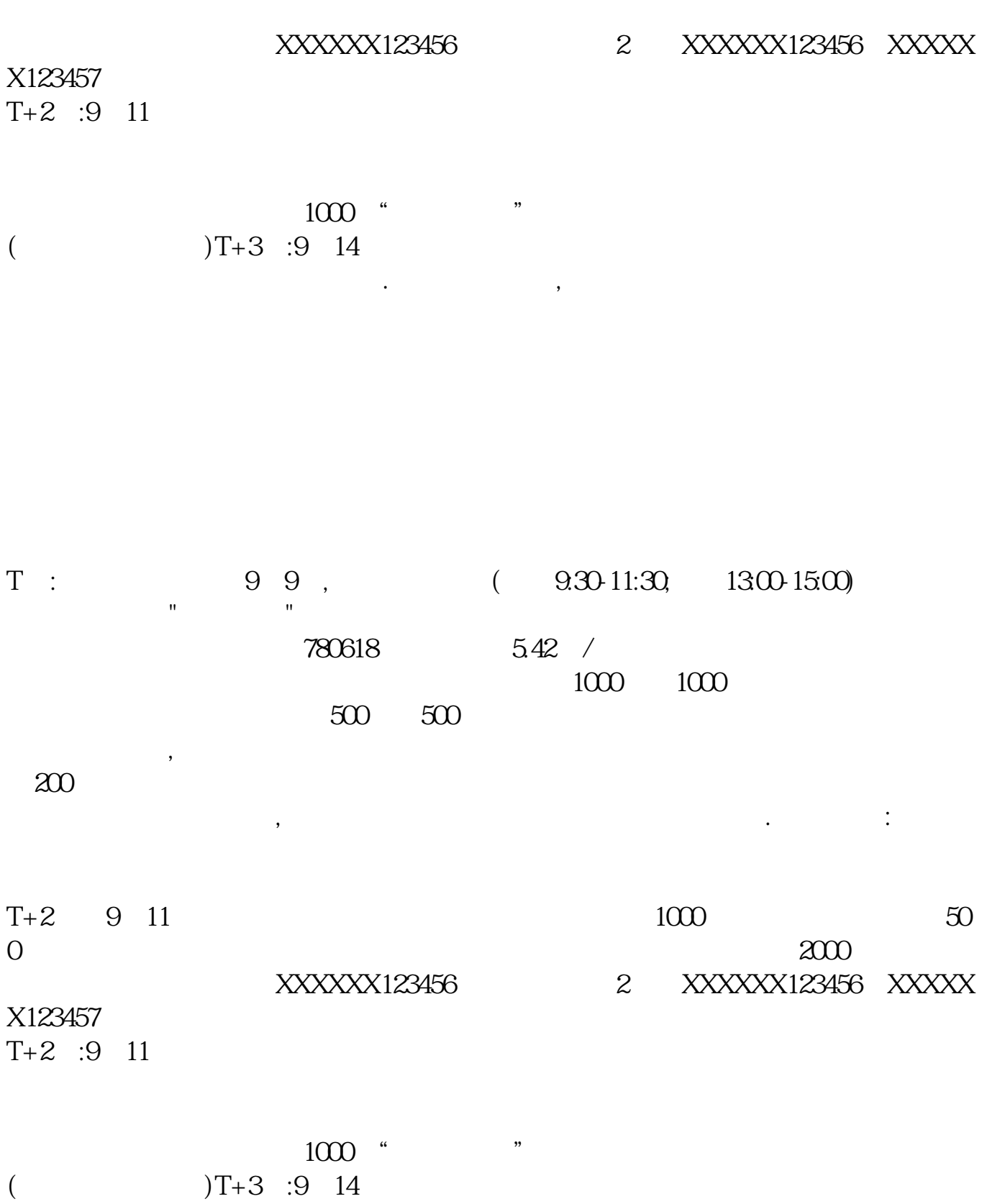

 $\ddotsc$ 

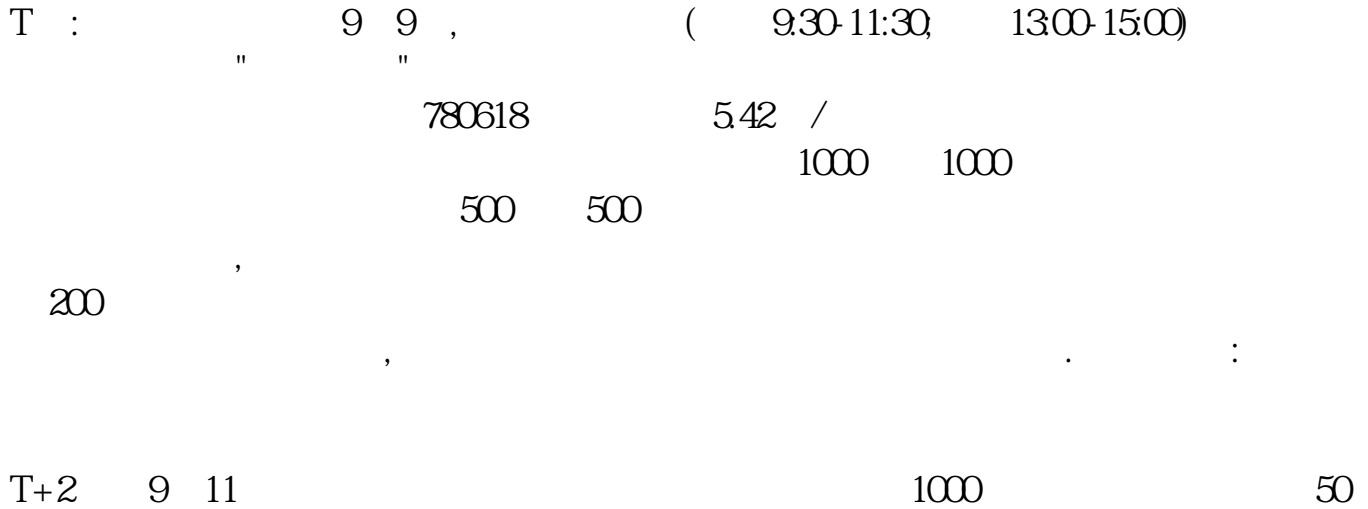

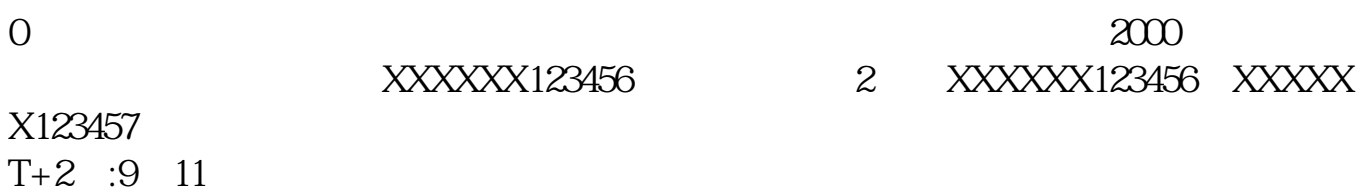

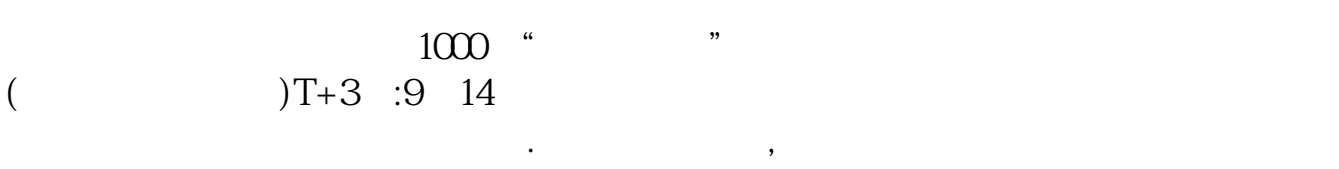

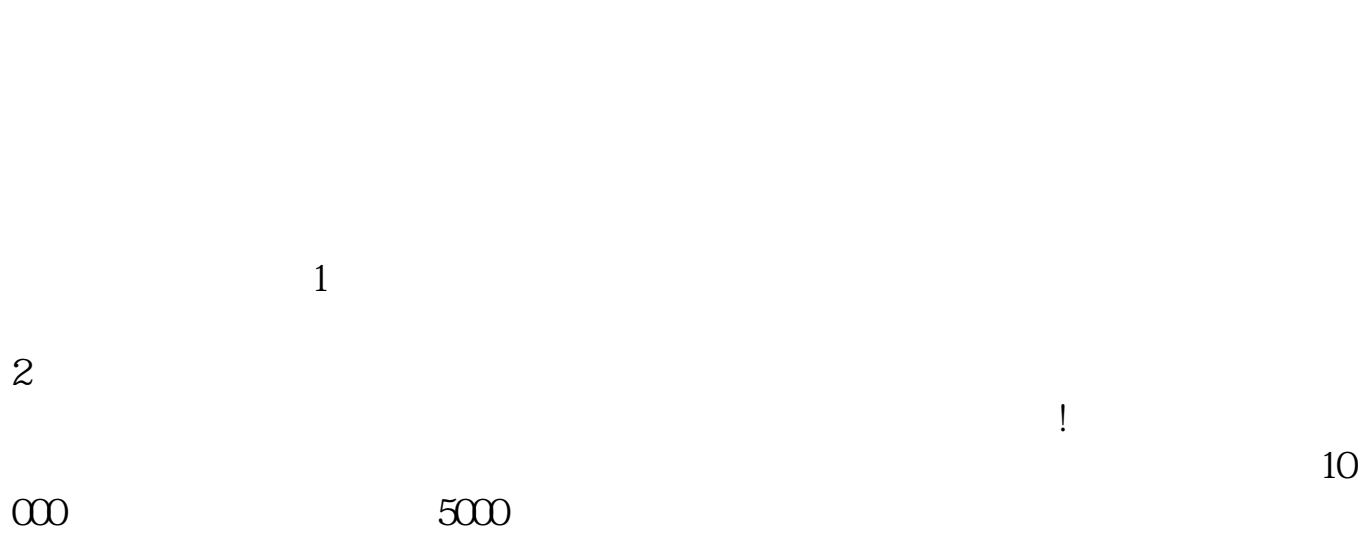

 $3 \sim 3$ 

10:30-11:20.14:00-14:40

分别为:11:06、11:16、11:23、13:27、13:37、13:53、13:57、14:03、14:27、14:37、 14:39、14:53。  $4<sub>1</sub>$ 

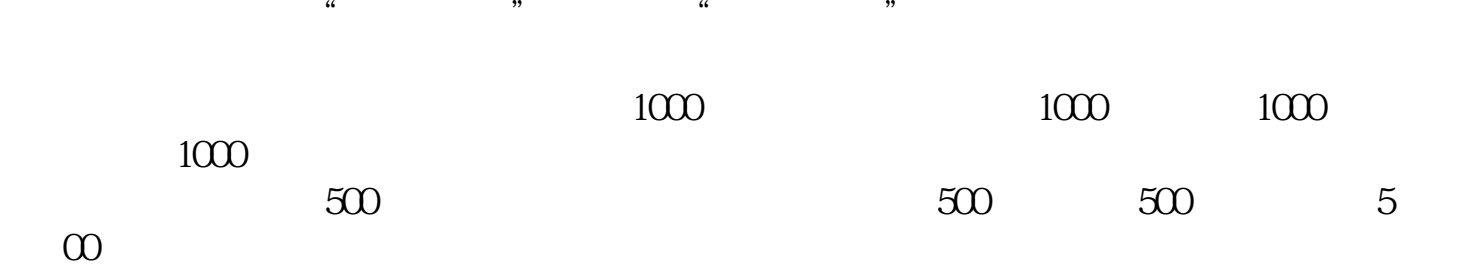

申购时间为发行日上午9:30~11:30,下午1时~3时。 假设张三账户上有50万元现金,他想参与名为"××××"的新股的申购。 申购程序如下: 1、申购 XX股票将于6月1日在上证所发行,发行价为5元/股。 张三可在6月1日(T日)上午9:30~11:30或下午1时~3时,通过委托系统用这50 万元最多申购10万股XX股票。 2、配号 申购日后的第二天(T+2日),上证所将根据有效申购总量,配售新股: (1)如有效申购量小于或等于本次上网发行量,不需进行摇号抽签,所有配号都 (2)如申购数量大于本次上网发行量,则通过摇号抽签,确定有效申购中签号码 3、中签 申购日后的第三天(T+3日),将公布中签率,并根据总配号,由主承销 商主持摇号抽签,确认摇号中签结果,并于摇号抽签后的第一个交易日(T+4日) 每一个中签号可以认购1000股新股。 4、资金解冻 申购日后的第四天(T+4日),对未中签部分的申购款进行解冻。 张三如果中了1000股,那么,将有49.5万元的资金回到账户中,若未能中签,则50

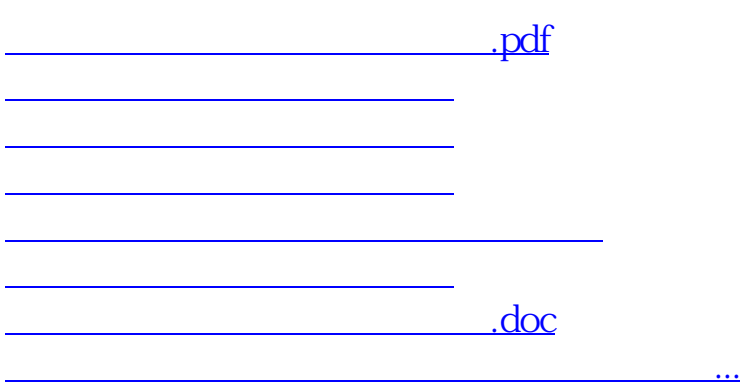

<https://www.gupiaozhishiba.com/chapter/3864333.html>